# **foreach Loops**

<https://csci-1301.github.io/about#authors>

November 2, 2023 (01:03:31 PM)

## **Contents**

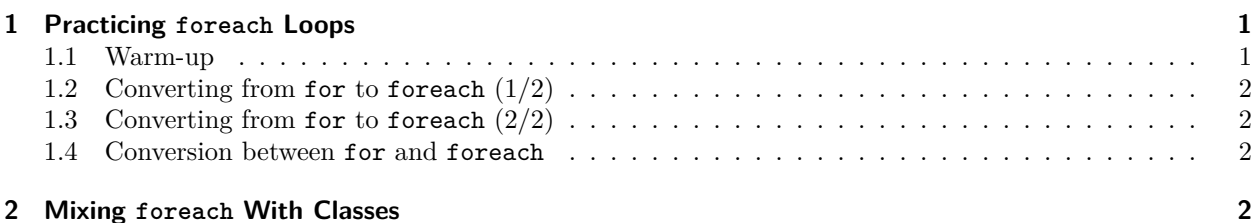

This lab serves multiple goals:

- To introduce you to **foreach** loops,
- To introduce you to their use cases,
- To compare **for** loops and **foreach** loops by converting between them, and
- To illustrate how **foreach** can be useful in conjunction with classes.

# <span id="page-0-0"></span>**1 Practicing foreach Loops**

### <span id="page-0-1"></span>**1.1 Warm-up**

Create a new project, and replace the content of the Main method with the following code:

```
int[] primes = {2, 3, 5, 7, 11, 13, 17, 19};
for(int i = 0; i < primes. Length; i^{++})
{
    Console.WriteLine(primes[i]);
}
```
Execute the code. You should see the elements of the array *primes* (the prime numbers less than 20) in the console.

Next rewrite the code using a **foreach** statement, then answer the following questions:

- 1. Identify two differences between the **for** and **foreach** versions.
- 2. Which one is easier to understand?
- 3. Which one needs fewer variables?

#### Answers:

The code simply becomes:

```
int[] primes = {2, 3, 5, 7, 11, 13, 17, 19};
foreach(int val in primes)
{
    Console.WriteLine(val);
}
```
- The differences are the keyword (obviously!), the fact that **foreach** does not need indices nor to use the Length property, and the absence of an update or condition in the header.
- This is a matter of taste, but **foreach** generally seems more intuitive.
- Both use one additional variable (i in the **for** case, val in the **foreach** case).

### <span id="page-1-0"></span>**1.2 Converting from for to foreach (1/2)**

Can you rewrite the following code with a **foreach** statement? Why?

```
double [] numbers = \{1.2, 4.3, 5.7, 11, -3.13, 1.7\};for(int i = 0; i < numbers.length; i++){
   numbers[i] = numbers[i] * 1.1;Console.WriteLine(numbers[i]);
}
```
### <span id="page-1-1"></span>**1.3 Converting from for to foreach (2/2)**

Can you rewrite the following code with a **foreach** statement? Why?

```
double[] numbers = \{1.2, 4.3, 5.7, 11, -3.13, 1.7\};for(int i = 0; i < numbers. Length - 1; i++){
   Console.WriteLine((numbers[i] + numbers[i+1]) / 2);
}
```
### <span id="page-1-2"></span>**1.4 Conversion between for and foreach**

- 1. Can you think of any loops that can be implemented with *foreach* but not with *for*? If so, write an example.
- 2. Can you think of any loops that can be implemented with *for* but not with *foreach*? If so, write an example.

## <span id="page-1-3"></span>**2 Mixing foreach With Classes**

Download the Library  $project<sup>1</sup>$  $project<sup>1</sup>$  $project<sup>1</sup>$ , extract it, and open it with your IDE.

Observe the program and its two classes:

- The Book class represents a single book.
- Program creates an array of 10 books.

<span id="page-1-4"></span><sup>1</sup> <labs/Foreach/Library.zip>

Next modify the code in Program.cs to perform the following steps:

- 1. Write a **foreach** loop that displays all the books.
- 2. Add statements where you ask the user to enter a year, then modify the **foreach** loop to display only books published on or after the year the user entered.
- 3. Write a **for** loop implementation that performs the same task of displaying books published on or after the year user entered.

Which one do you prefer to implement the above search? Explain your answer.